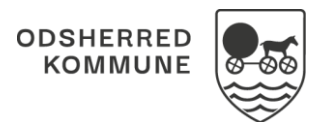

## NAVIGATIONSSEDDEL

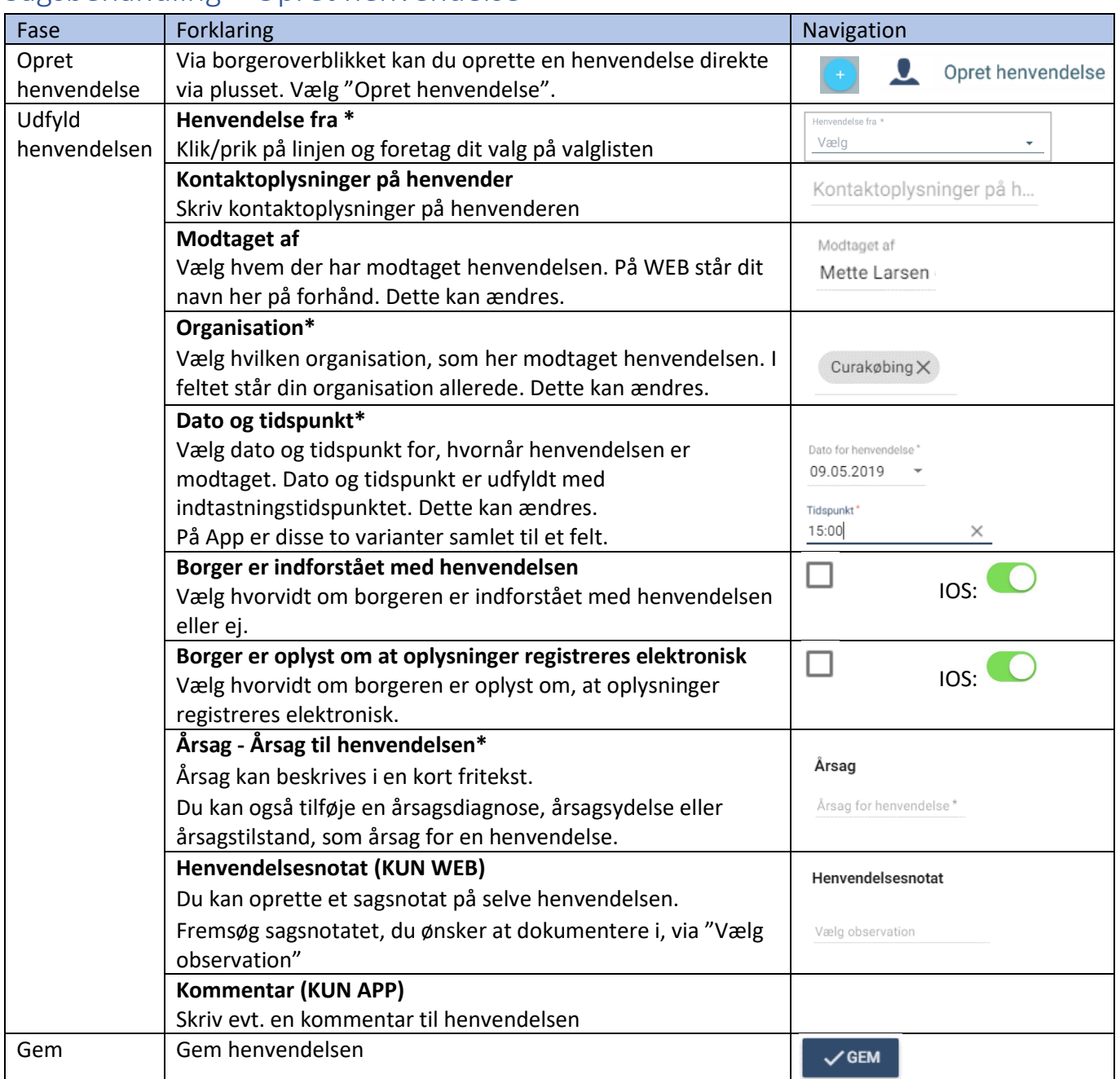

## Sagsbehandling – Opret henvendelse

## Ændringslog

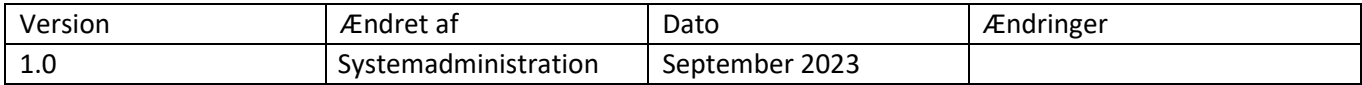